## kya super kool hain hum 3 full movie download worldfree4u

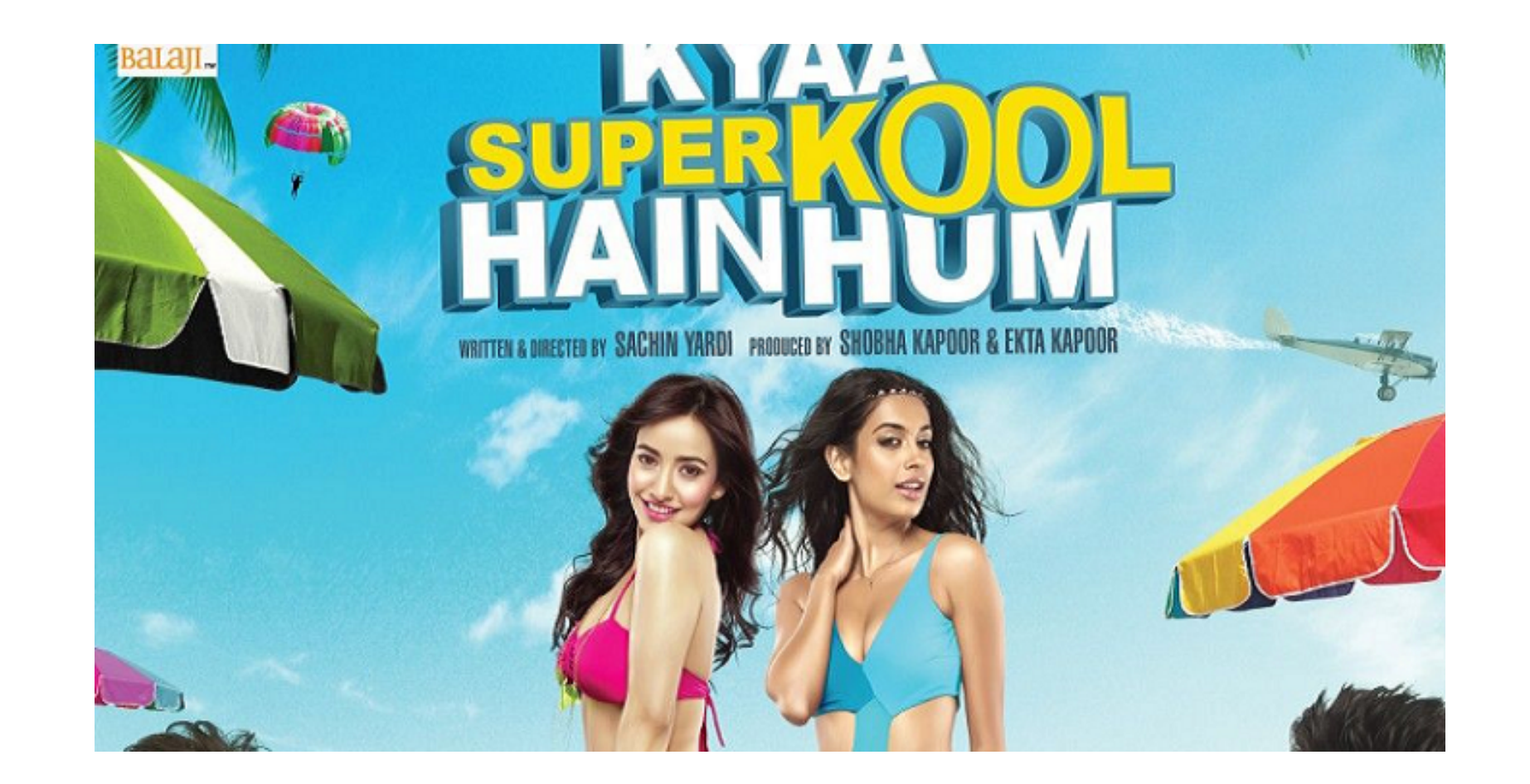

**DOWNLOAD:** <https://tinurli.com/2ir2op>

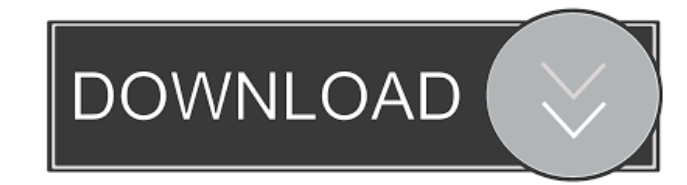

How will things play out? Who will win the title of "Prince of Pranksters"?Hereditary haemorrhagic telangiectasia: characteristics and natural history. This review addresses the clinical and histopathological features of h the face (63%), in the gastrointestinal tract (50%), in the pulmonary vasculature (43%), and in the abdominal cavity (28%). Intracranial haemorrhage occurs in 5-10% of the patients and haemorrhage) in 15%. Digestive bleedi tract, usually from the pharynx, occurs in 27% of the patients. In 29% of the patients. About 10% of the patients, no specific source of bleeding is found. Chronic bleeding may occur in 12% of the patients are asymptomatic are involved in HHT1, HHT2, and HHT3, respectively. The disease is caused by a single mutation in one of the four genes. Altered expression of the activated alleles leads to the development of the disease. To establish a d patients, a screening of the different systems should be carried out. New treatment modalities such as the blocking of the endothelial cell mitotic action are being developed.Q: Testing for NAN or Infinity on Python to tes input = float(raw\_input("Please input your first number:")) is\_nan\_or\_infinity = # What goes here 82157476af

Related links:

[digital signal processing by ramesh babu ebook pdf free download](http://righmakself.yolasite.com/resources/digital-signal-processing-by-ramesh-babu-ebook-pdf-free-download.pdf) [aiyingyong pc v4 6 4 14](http://camciboors.yolasite.com/resources/aiyingyong-pc-v4-6-4-14.pdf) [Photoprint 10 Rip Software Crack 24](http://uvorqi.yolasite.com/resources/Photoprint-10-Rip-Software-Crack-24.pdf)